# Package 'GPCERF'

July 2, 2022

Title Gaussian Processes for Estimating Causal Exposure Response

Version 0.1.0

Curves

Maintainer Naeem Khoshnevis <nkhoshnevis@g.harvard.edu>

Description Provides a non-parametric Bayesian framework based on Gaussian process priors for estimating causal effects of a continuous exposure and detecting change points in the causal exposure response curves using observational data. Ren, B., Wu, X., Braun, D., Pillai, N., & Dominici, F.(2021). ``Bayesian modeling for exposure response curve via gaussian processes: Causal effects of exposure to air pollution on health out-comes." arXiv preprint [<arXiv:2105.03454>](https://arxiv.org/abs/2105.03454).

License GPL  $(>= 3)$ 

Language en-US

URL <https://github.com/NSAPH-Software/GPCERF>

BugReports <https://github.com/NSAPH-Software/GPCERF/issues>

Copyright Harvard University

Imports parallel, data.table, xgboost, stats, MASS, spatstat.geom, logger, Rcpp, ggplot2, rlang, Matrix

Encoding UTF-8

RoxygenNote 7.1.2

**Depends**  $R (= 3.5.0)$ 

**Suggests** rmarkdown, knitr, test that  $(>= 3.0.0)$ 

Config/testthat/edition 3

VignetteBuilder knitr

LinkingTo RcppArmadillo, Rcpp

NeedsCompilation yes

Author Naeem Khoshnevis [aut, cre] (<<https://orcid.org/0000-0003-4315-1426>>, FASRC), Boyu Ren [aut] (<<https://orcid.org/0000-0002-5300-1184>>, McLean Hospital), Tanujt Dey [ctb] (<<https://orcid.org/0000-0001-5559-211X>>, HMS),

Danielle Braun [aut] (<<https://orcid.org/0000-0002-5177-8598>>, HSPH)

<span id="page-1-0"></span>Repository CRAN

Date/Publication 2022-07-02 09:50:02 UTC

## R topics documented:

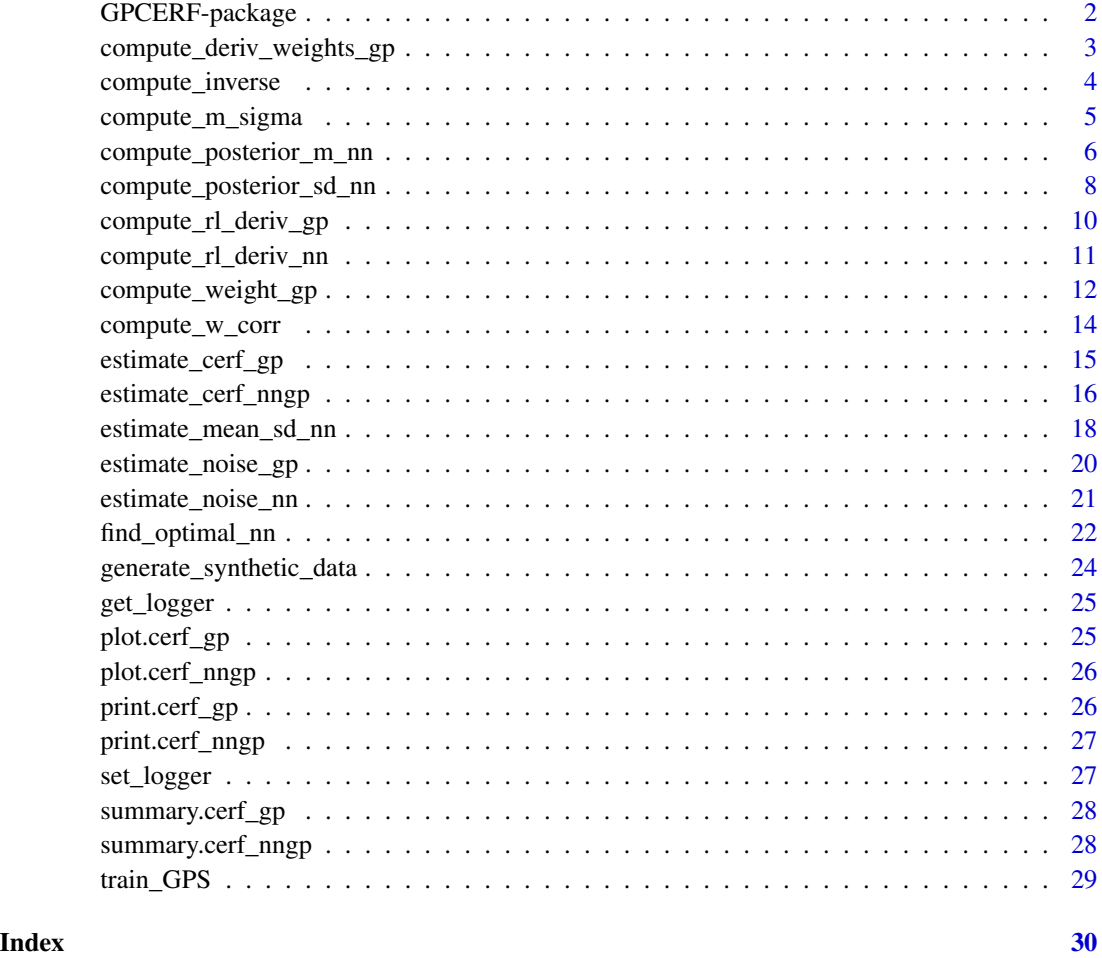

GPCERF-package *The 'GPCERF' package.*

#### Description

Provides a non-parametric Bayesian framework based on Gaussian process priors for estimating causal effects of a continuous exposure and detecting change points in the causal exposure response curves using observational data.

#### <span id="page-2-0"></span>Author(s)

Naeem Khoshnevis

Boyu Ren

Danielle Braun

#### References

Ren, B., Wu, X., Braun, D., Pillai, N. and Dominici, F., 2021. Bayesian modeling for exposure response curve via gaussian processes: Causal effects of exposure to air pollution on health outcomes. arXiv preprint arXiv:2105.03454.

compute\_deriv\_weights\_gp

*Calculate Derivatives of CERF*

#### Description

Calculates the weights assigned to each observed outcome when deriving the posterior mean of the first derivative of CERF at a given exposure level.

#### Usage

```
compute_deriv_weights_gp(
  w,
  w_obs,
  GPS_m,
  hyperparam,
  kernel_fn = function(x) exp(-x),kernel\_deriv_f n = function(x) - exp(-x)\mathcal{L}
```
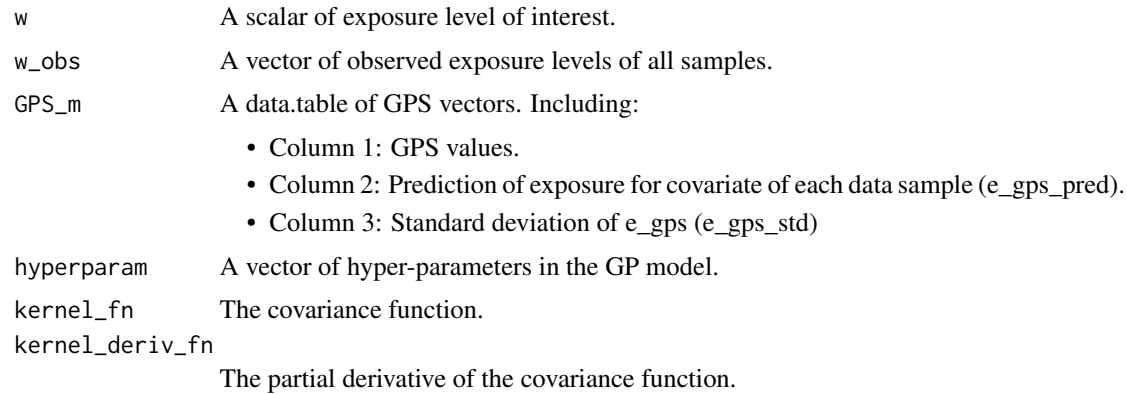

<span id="page-3-0"></span>A vector of weights for all samples, based on which the posterior mean of the derivative of CERF at the exposure level of interest is calculated.

#### Examples

```
set.seed(915)
data <- generate_synthetic_data(sample_size = 150)
GPS_m \leftarrow train_GPS(cov_m t = as.matrix(data[, -(1:2)]),w_all = as.matrix(data$treat))
wi < -4.8weights <- compute_deriv_weights_gp(w = wi,
                                     w_obs = data$treat,
                                     GPS_m = GPS_m,hyperparam = c(1,1,2))
```
compute\_inverse *Compute Matrix Inverse For a Covariate Matrix*

#### Description

Computes inverse of a covariate matrix using Choleski decomposition.

#### Usage

```
compute_inverse(mtrx)
```
#### Arguments

mtrx An n\*n covariate matrix

#### Value

Inverse matrix

```
set.seed(934)
A \leftarrow runif(10)B \leftarrow runif(10)C = \text{cbind}(A, B)kernel_fn = function(x) exp(-x^2)D = kernel_fn(as.matrix(dist(C)))
inv_sigma_obs <- compute_inverse(D)
```
<span id="page-4-0"></span>compute\_m\_sigma *Compute mean, credible interval, and covariate balance in Full Gaussian Process (GP)*

#### Description

Calculates the induced covariate balance associated with one hyper-parameter configuration in full GP.

#### Usage

```
compute_m_sigma(
  hyperparam,
  data,
  w,
  GPS_m,
  nthread = 1,
  kernel_fn = function(x) exp(-x^2)\mathcal{L}
```
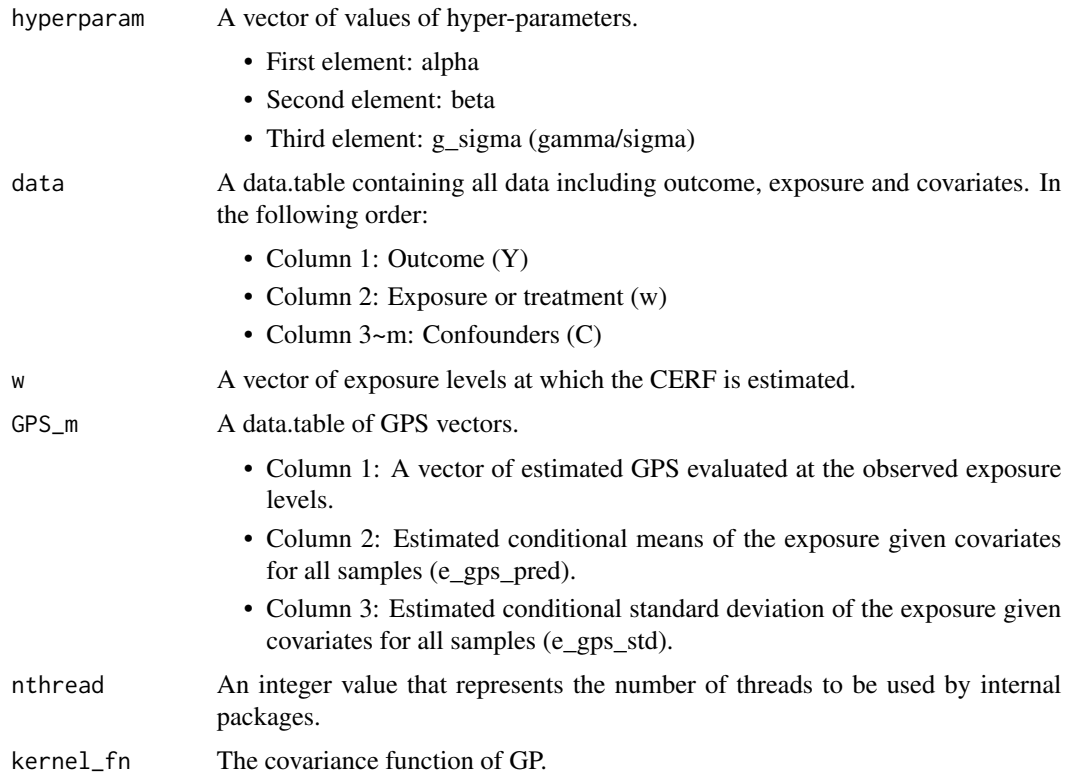

<span id="page-5-0"></span>A list containing two elements: 1) a vector of absolute weighted correlation of each covariate to the exposure, which is the metric for covariate balance and 2) the estimated CERF at w. all based on the hyper-parameter values in param.

#### Examples

```
set.seed(912)
data <- generate_synthetic_data(sample_size = 250, gps_spec = 3)
w_all <- seq(0,20,1)
data.table::setDT(data)
#Estimate GPS function
GPS_m \leftarrow \text{train_GPS}(cov_m t = as.matrix(data[, -(1:2)]),w_all = as.matrix(data$treat))
tune_res <- compute_m_sigma(hyperparam = c(0.09, 0.09, 10),
                             data = data,
                             w = w_all,
                             GPS_m = GPS_m,
                             nthread = 1)
gp.cerf <- tune_res$est
```
compute\_posterior\_m\_nn

*Calculate Posterior Means for nnGP Model*

#### Description

Calculates the posterior mean of a point on the CERF based on the nnGP model. This function also returns the weights assigned to all nearest neighbors when calculating the posterior mean.

#### Usage

```
compute_posterior_m_nn(
  hyperparam,
  w,
  GPS_w,
  obs_ord,
  y_obs_ord,
  n_{\text{neighbour}} = 10,
  expand = 5,
  block_size = 10000
)
```
#### **Arguments**

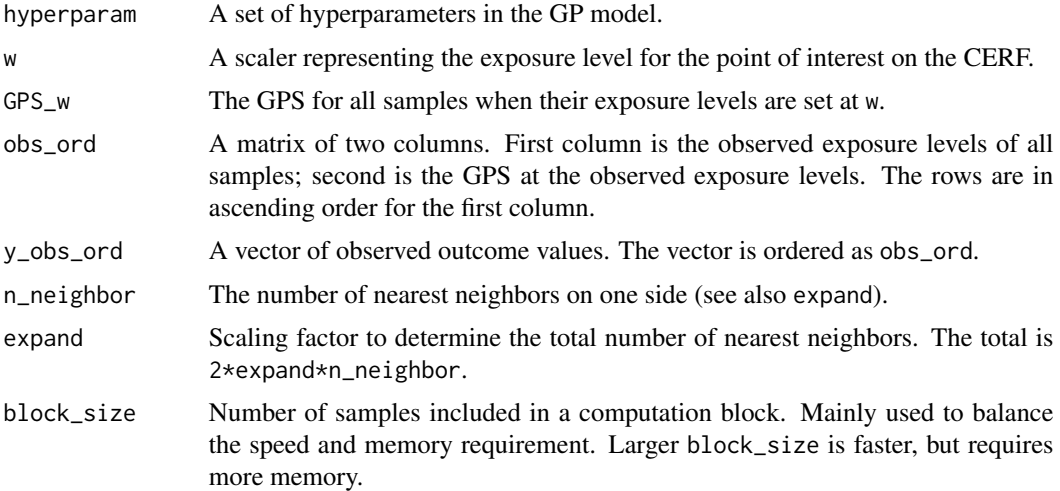

#### Value

A two-column matrix. The first column is the weights assigned to each nearest neighbor. The second column is the corresponding observed outcome value. The weight in the last row of this matrix is NA and the observed outcome value is the estimated posterior mean of the CERF at point w, which is the weighted sum of all observed outcome values of the neighbors.

```
set.seed(1029)
data <- generate_synthetic_data(sample_size = 150, gps_spec = 3)
# Estimate GPS function
GPS_m \leftarrow \text{train_GPS}(cov_m t = as.matrix(data[, -(1:2)]),w_all = as.matrix(data$treat))
# Hyperparameter
hyperparam <- c(0.1, 0.2, 1)
n_neighbor <- 10
expand <-1block_size <- 10000
# Exposure level
wi \leftarrow 0.4
# Estimate GPS for the exposure level
GPS_w <- dnorm(wi,
               mean = GPS_m$e_gps_pred,
               sd = GPS_m$e_gps_std, log = TRUE)
# Order data for easy selection
coord_obs = cbind(data$treat, GPS_m$GPS)
```

```
y_use <- data$Y
obs_ord <- coord_obs[order(coord_obs[,1]),]
y_use_ord <- y_use[order(coord_obs[,1])]
val <- compute_posterior_m_nn(hyperparam = hyperparam,
                              w = wi,GPS_w = GPS_w,
                              obs_ord = obs_ord,
                              y_obs_ord = y_use_ord,
                              n_neighbor = n_neighbor,
                              expand = expand,
                              block_size = block_size)
```

```
compute_posterior_sd_nn
```
*Calculate Posterior Standard Deviations for nnGP Model*

#### Description

Calculates the posterior standard deviation of a point on the CERF based on the nnGP model.

#### Usage

```
compute_posterior_sd_nn(
  hyperparam,
  w,
  GPS_w,
 obs_ord,
  sigma2,
 n_{\text{neighbor}} = 10,
  expand = 1)
```
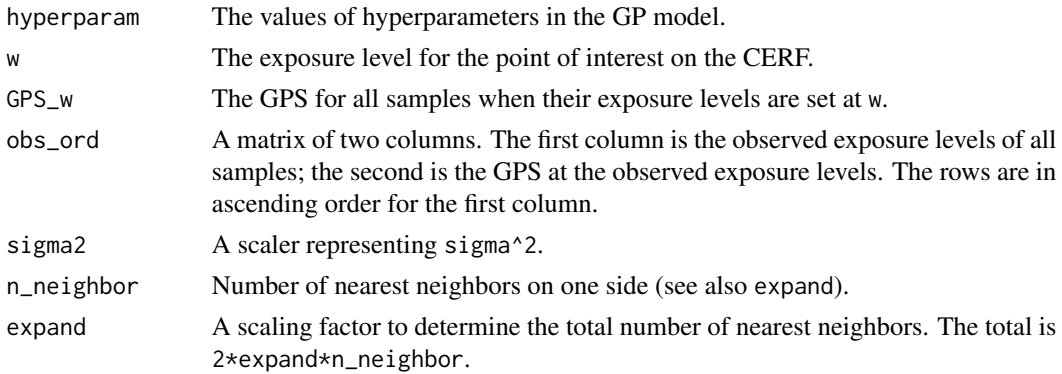

<span id="page-7-0"></span>

The posterior standard deviation of the estimated CERF at w.

```
set.seed(3089)
data <- generate_synthetic_data(sample_size = 150, gps_spec = 3)
# Estimate GPS function
GPS_m \leftarrow \text{train_GPS}(cov_m t = as.matrix(data[, -(1:2)]),w_all = as.matrix(data$treat))
# Hyperparameter
hyperparam <- c(0.1, 0.2, 1)
n_neighbor <- 10
expand <-1block_size <- 10000
# Exposure level
wi < -0.4# Estimate GPS for the exposure level
GPS_w = dnorm(wi,
              mean = GPS_m$e_gps_pred,
              sd = GPS_m$e_gps_std, log = TRUE)
# Order data for easy selection
coord_obs = cbind(data$treat, GPS_m$GPS)
y_use <- data$Y
obs_ord <- coord_obs[order(coord_obs[,1]),]
y_use_ord <- y_use[order(coord_obs[,1])]
# compute noise
noise <- estimate_noise_nn(hyperparam = hyperparam,
                           w_obs = data$treat,
                           GPS_obs = GPS_m$GPS,
                           y_obs = y_use_ord,
                           n_neighbor = n_neighbor)
# compute posterior standard deviation
pst_sd <- compute_posterior_sd_nn(hyperparam = hyperparam,
                                   w = wi.
                                   GPS_w = GPS_w,
                                   obs_ord = obs_ord,
                                   sigma2 = noise,
                                   n_neighbor = 20,
                                   expand = 1)
```
<span id="page-9-0"></span>compute\_rl\_deriv\_gp *Change-point Detection in Full GP*

#### Description

Calculates the posterior mean of the difference between left- and right-derivatives at an exposure level for the detection of change points.

#### Usage

```
compute_rl_deriv_gp(
  w,
  w_obs,
  y_obs,
  GPS_m,
  hyperparam,
  kernel_fn = function(x) exp(-x),kernel\_deriv_f n = function(x) - exp(-x)\mathcal{L}
```
#### Arguments

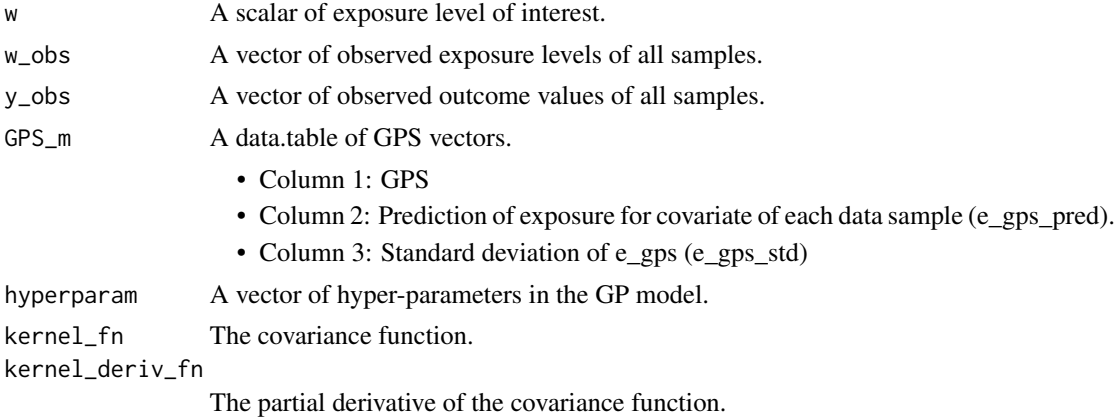

#### Value

A numeric value of the posterior mean of the difference between two one-sided derivatives.

```
set.seed(847)
data <- generate_synthetic_data(sample_size = 200)
GPS_m \leftarrow \text{train_GPS}(cov_m t = as.matrix(data[, -(1:2)]),w_all = as.matrix(data$treat))
```

```
wi < - 8.6val <- compute_rl_deriv_gp(w = wi,
                          w_obs = data$treat,
                          y_obs = data $Y,GPS_m = GPS_m,hyperparam = c(1,1,2)
```
compute\_rl\_deriv\_nn *Calculate Right Minus Left Derivatives for Change-point Detection in nnGP*

#### Description

Calculates the posterior mean of the difference between left- and right-derivatives at an exposure level for the detection of change points. nnGP approximation is used.

#### Usage

```
compute_rl_deriv_nn(
 w,
 w_obs,
 GPS_m,
 y_obs,
 hyperparam,
 n_neighbor,
 expand,
 block_size,
 kernel_fn = function(x) exp(-x),kernel\_deriv_fn = function(x) -exp(-x))
```
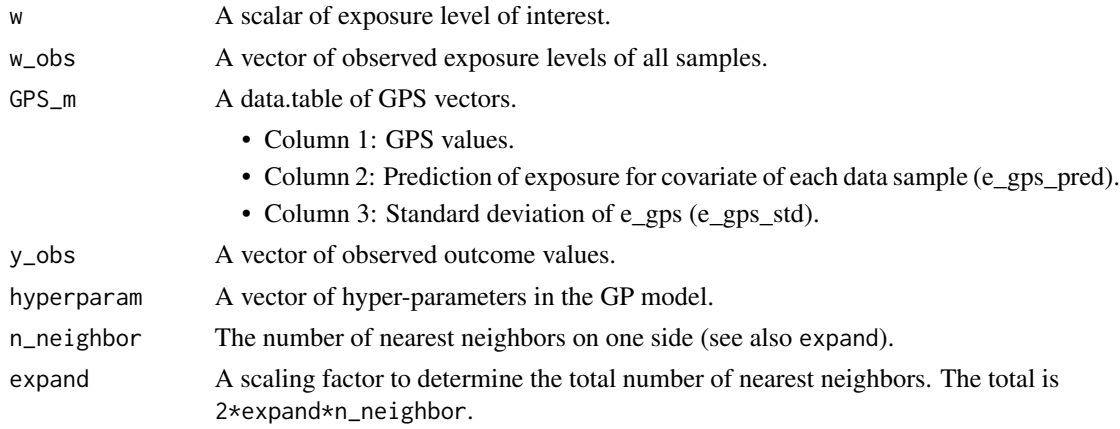

<span id="page-11-0"></span>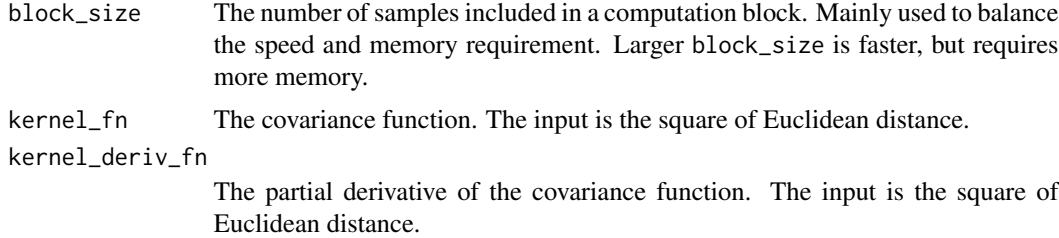

A numeric value of the posterior mean of the difference between two one-sided derivatives.

#### Examples

```
set.seed(325)
data <- generate_synthetic_data(sample_size = 200)
GPS_m <- train_GPS(cov_mt = as_matrix(data[, -(1:2)]),w_all = as.matrix(data$treat))
wi <- 12.2
deriv_val <- compute_rl_deriv_nn(w = wi,
                                 w_obs = data$treat,
                                 GPS_m = GPS_m,y_obs = data$Y,
                                 hyperparam = c(0.2, 0.4, 1.2),
                                 n_{neighbour} = 20,
                                 expand = 1,
                                 block_size = 1000)
```
compute\_weight\_gp *Calculate Weights for Estimation of a Point on CERF*

#### Description

Calculates the weights of observed outcomes which is then used to estimate the posterior mean of CERF at a given exposure level.

#### Usage

```
compute_weight_gp(
 w,
 w_obs,
  scaled_obs,
  hyperparam,
  inv_sigma_obs,
```

```
GPS_m,
 kernel_fn = function(x) exp(-x^2)\lambda
```
#### Arguments

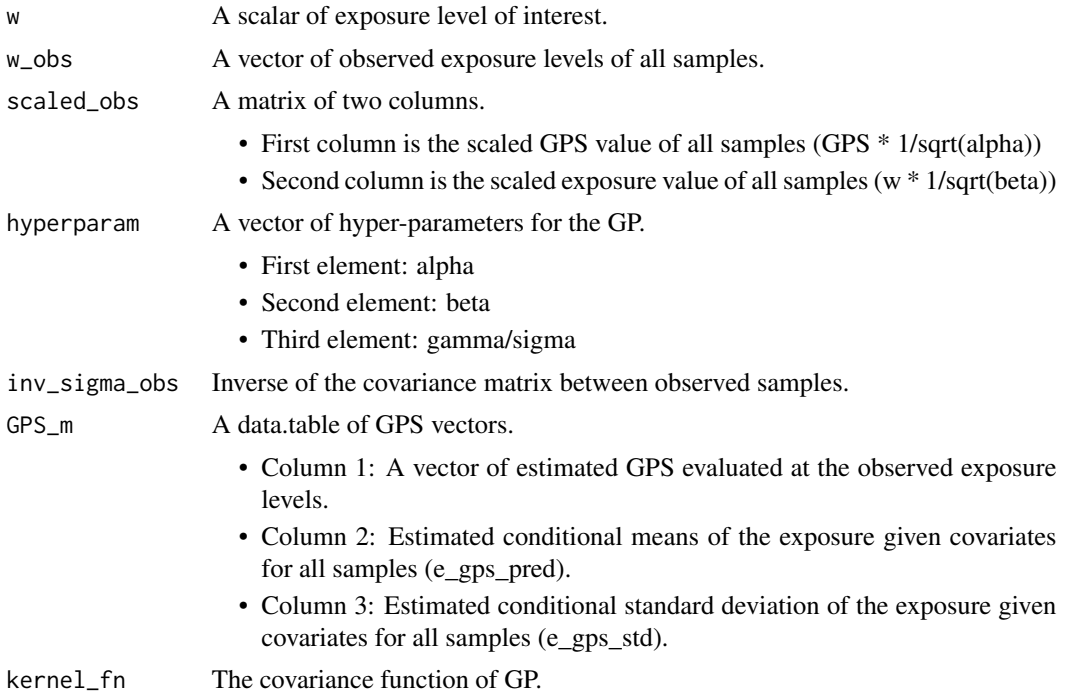

#### Value

A vector of the weights assigned to each sample for the calculate of posterior mean of CERF at w.

```
set.seed(814)
#Generate synthetic data
data <- generate_synthetic_data(sample_size = 200, gps_spec = 3)
w_obs <- obs_exposure <- data$treat
# Choose an exposure level to compute CERF
w = 1.8# Define kernel function
kernel_fn \leftarrow function(x) exp(-x^2)# Estimate GPS function
GPS_m \leftarrow \text{train_GPS}(cov_m t = as.maxfix(data[, -(1:2)]),w_all = as.matrix(data$treat))
```

```
GPS <- GPS_m$GPS
# set hyperparameters
hyperparam <-c(0.1, 0.4, 1)alpha <- hyperparam[1]
beta <- hyperparam[2]
g_sigma <- hyperparam[3]
# Compute scaled observation data and inverse of covariate matrix.
scaled_obs <- cbind(obs_exposure*sqrt(1/alpha), GPS*sqrt(1/beta))
sigma_obs <- g_sigma*kernel_fn(as.matrix(dist(scaled_obs))) + diag(nrow(scaled_obs))
inv_sigma_obs <- compute_inverse(sigma_obs)
weight <- compute_weight_gp(w = w,
                            w\_obs = w\_obs,
                            scaled_obs = scaled_obs,
                            hyperparam = hyperparam,
                            inv_sigma_obs = inv_sigma_obs,
                            GPS_m = GPS_m,kernel_fn = kernel_fn)
```
compute\_w\_corr *Compute Weighted Correlation*

#### Description

Computes weighted correlation of the observational data based on weights achieved by Gaussian Process.

#### Usage

```
compute_w_corr(data, weights)
```
#### Arguments

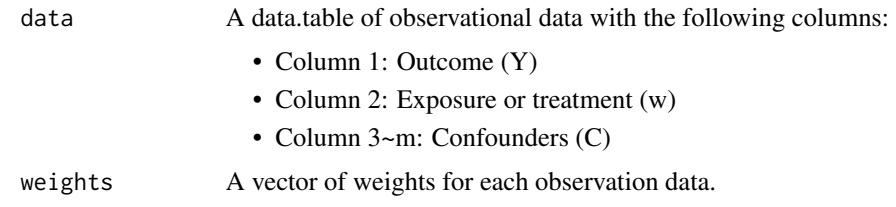

#### Value

A vector of covariate balance.

<span id="page-13-0"></span>

#### <span id="page-14-0"></span>estimate\_cerf\_gp 15

#### Examples

```
set.seed(124)
mydata <- generate_synthetic_data(sample_size = 200)
data.table::setDT(mydata)
weights <- runif(nrow(mydata))
compute_w_corr(mydata, weights)
```
estimate\_cerf\_gp *Estimate the Conditional Exposure Response Function using Gaussian Process*

#### Description

Estimates the conditional exposure response function (cerf) using Gaussian Process (gp). The function tune the best match (the lowest covariate balance) for the provided set of hyperparameters.

#### Usage

```
estimate_cerf_gp(
  data,
  w,
  GPS_m,
 params,
 nthread = 1,
 kernel_fn = function(x) exp(-x^2))
```
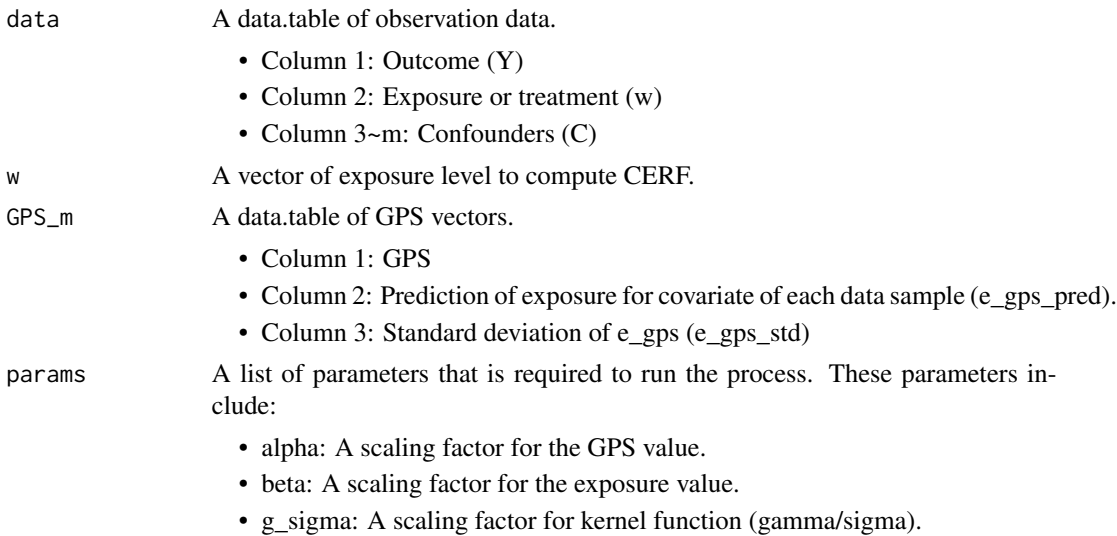

<span id="page-15-0"></span>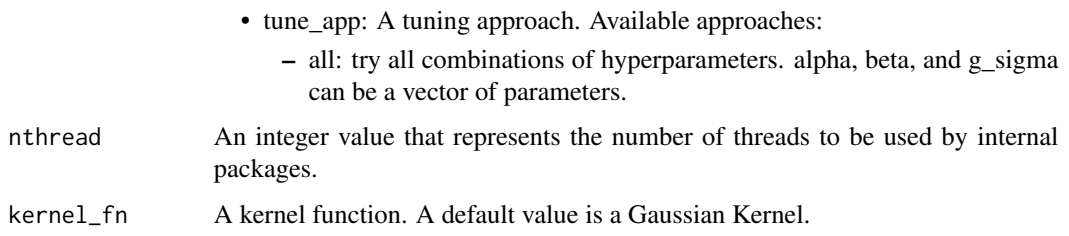

A cerf\_gp object that includes the following values:

- w, the vector of exposure levels.
- pst\_mean, Computed mean for the w vector.
- pst\_sd, Computed credible interval for the w vector.

#### Examples

```
set.seed(129)
sim.data <- generate_synthetic_data(sample_size = 200, gps_spec = 3)
# Estimate GPS function
GPS_m <- train_GPS(cov_mt = as.matrix(sim.data[,-(1:2)]),
                   w_all = as.matrix(sim.data$treat))
# exposure values
w.all = seq(0, 20, 1)data.table::setDT(sim.data)
cerf_gp_obj <- estimate_cerf_gp(sim.data,
                                w.all,
                                GPS_m,
                                params = list(alpha = c(0.1)),beta=0.2,
                                               g_sigma = 1,
                                               tune\_app = "all"),
                                nthread = 1)
```
estimate\_cerf\_nngp *Estimate the Conditional Exposure Response Function using Nearest Neighbor Gaussian Process*

#### Description

Estimates the conditional exposure response function (cerf) using the nearest neighbor (nn) Gaussian Process (gp). The function tune the best match (the lowest covariate balance) for the provided set of hyperparameters.

#### Usage

```
estimate_cerf_nngp(data, w, GPS_m, params, kernel_fn, nthread = 1)
```
#### Arguments

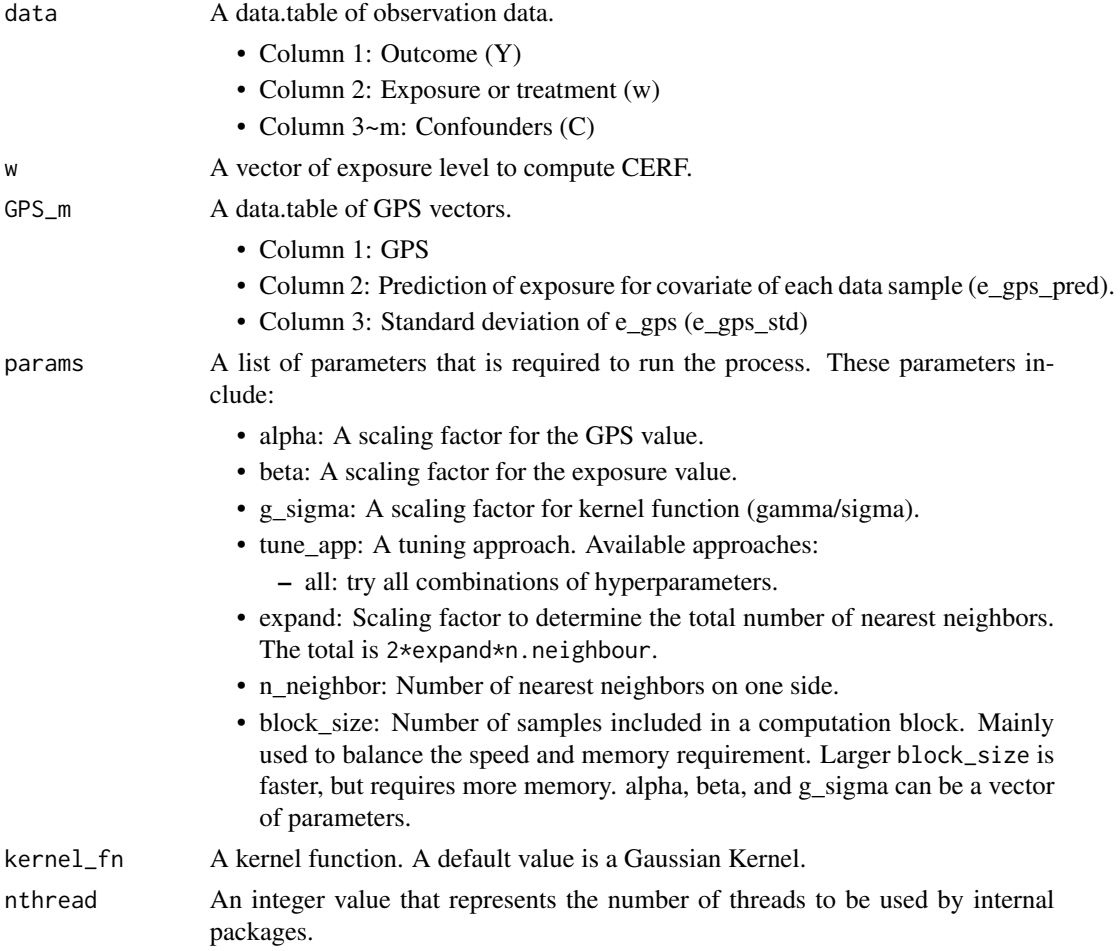

#### Value

A cerf\_nngp object that includes the following values:

- w, the vector of exposure levels.
- pst\_mean, the computed mean for the w vector.
- pst\_sd, the computed credible interval for the w vector.

#### Examples

```
set.seed(19)
sim.data <- generate_synthetic_data(sample_size = 120, gps_spec = 3)
# Estimate GPS function
GPS_m \leftarrow \text{train_GPS}(cov_m t = as.matrix(sim.data[, -(1:2)]),w_all = as.matrix(sim.data$treat))
# exposure values
w.all \leq seq(0, 20, 2)data.table::setDT(sim.data)
cerf_nngp_obj <- estimate_cerf_nngp(sim.data,
                                      w.all,
                                      GPS_m,
                                      params = list(alpha = c(0.1)),beta = 0.2,
                                                     g_sigma = 1,
                                                     tune_app = "all",
                                                     n_neighbor = 20,
                                                     expand = 1,
                                                     block_size = 1e4),
                                      nthread = 1)
```
estimate\_mean\_sd\_nn *Estimate the CERF with the nnGP Model*

#### Description

Estimates the posterior mean of the conditional exposure response function at specified exposure levels with nnGP.

#### Usage

```
estimate_mean_sd_nn(
  hyperparam,
  sigma2,
  w_obs,
  w,
  y_obs,
  GPS_m,
  n_{\text{neighbour}} = 50,
  expand = 2,
  block_size = 2000,
  nthread = 1
)
```
<span id="page-17-0"></span>

#### Arguments

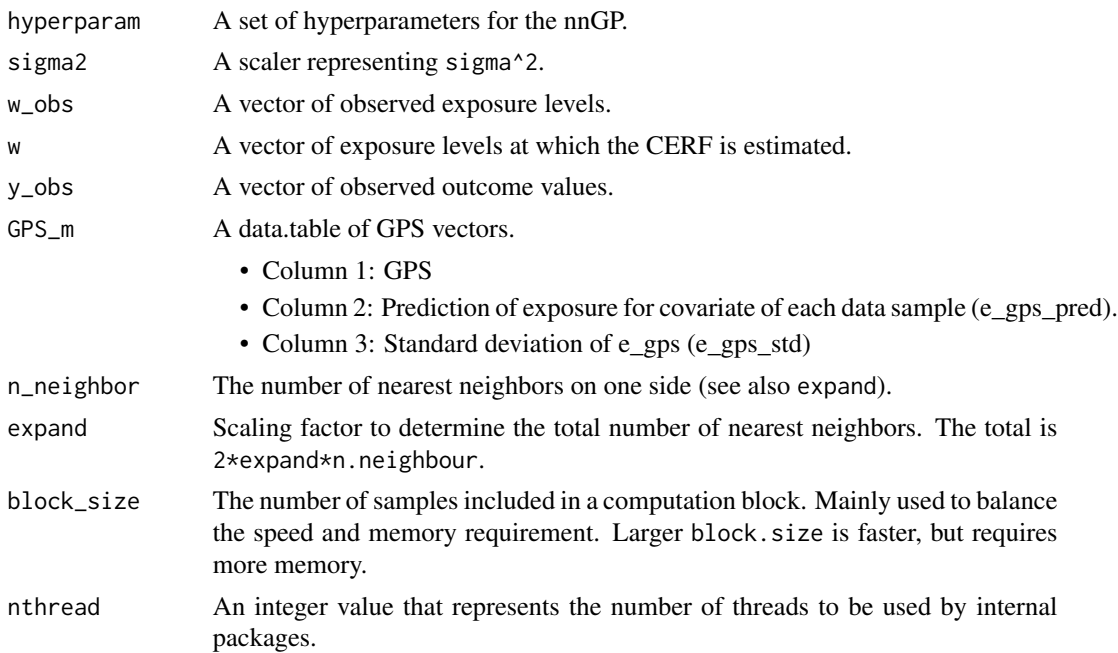

#### Value

A list of 2 elements, including:

- the returned value from compute\_posterior\_m\_nn
- the returned value from compute\_posterior\_sd\_nn

```
set.seed(86)
data \leq generate_synthetic_data(sample_size = 200, gps_spec = 3)
# Estimate GPS function
GPS_m \leftarrow \text{train_GPS}(cov_m t = as.maxrix(data[, -(1:2)]),w_all = as.matrix(data$treat))
# Hyperparameter
hyperparam <- c(0.1, 0.2, 1)
n_neighbor <- 15
expand <-1block_size <- 10000
# compute noise
noise <- estimate_noise_nn(hyperparam = hyperparam,
                           w_obs = data$treat,
                           GPS_obs = GPS_m$GPS,
                           y_obs = data$Y,
```

```
n_neighbor = n_neighbor)
# compute posterior mean and standard deviation for vector of w.
w < - \text{seq}(0, 20, 1)val <- estimate_mean_sd_nn(hyperparam = hyperparam,
                           sigma2 = noise,
                           w_obs = data$treat,
                           w = w,y_obs = data $Y,GPS_m = GPS_m,n_neighbor = n_neighbor,
                           expand = expand,
                           block_size = block_size,
                           nthread = 1)
```
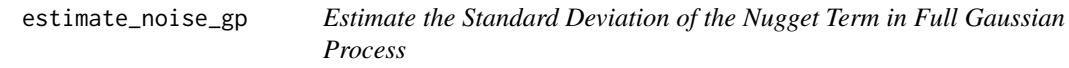

#### Description

Estimates the standard deviations of the nugget term in full GP by calculating the standard deviations of the residuals.

#### Usage

```
estimate_noise_gp(hyperparam, data, GPS)
```
#### Arguments

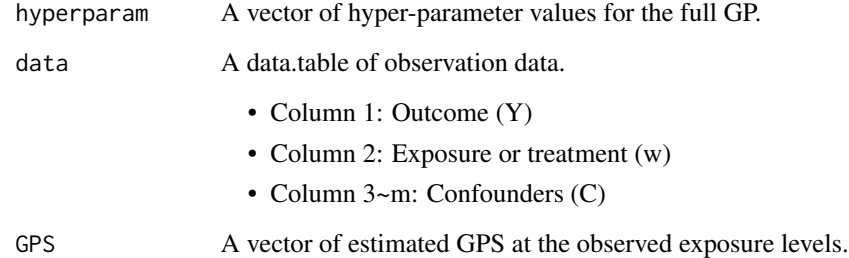

#### Value

A scalar of estimated standard deviation of the nugget term in full GP.

#### <span id="page-20-0"></span>estimate\_noise\_nn 21

#### Examples

```
set.seed(109)
data \leq generate_synthetic_data(sample_size = 100, gps_spec = 3)
data.table::setDT(data)
# Estimate GPS function
GPS_m \leftarrow \text{train_GPS}(cov_m t = as.maxmix(data[, -(1:2)]),w_all = as.matrix(data$treat))
hyperparam <- c(0.1, 0.2, 1)
noise_est <- estimate_noise_gp(hyperparam, data, GPS_m$GPS)
```
estimate\_noise\_nn *Estimate the Standard Deviation (noise) of the Nugget Term in nnGP*

#### Description

Estimate the standard deviations of the nugget term (noise) in nnGP by calculating the standard deviations of the residuals.

#### Usage

```
estimate_noise_nn(hyperparam, w_obs, GPS_obs, y_obs, n_neighbor)
```
#### Arguments

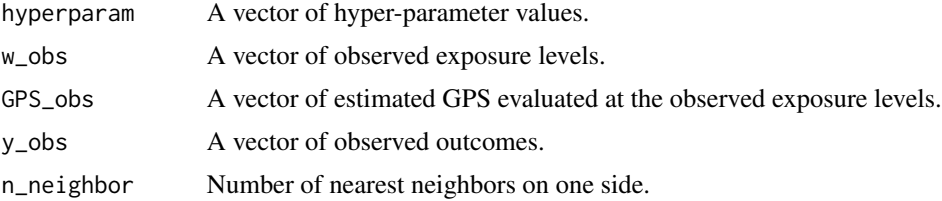

#### Value

A scalar of estimated standard deviation of the nugget term in nnGP.

#### Examples

```
set.seed(425)
data <- generate_synthetic_data(sample_size = 200, gps_spec = 3)
```
# Estimate GPS function

```
GPS_m \leftarrow \text{train_GPS}(cov_m t = as.matrix(data[, -(1:2)]),w_all = as.matrix(data$treat))
# Hyperparameter
hyperparam <- c(0.1, 0.2, 1)
n_neighbor <- 10
expand <-1block_size <- 10000
# Exposure level
wi < -1.2# Estimate GPS for the exposure level
GPS_w = dnorm(wi,
              mean = GPS_m$e_gps_pred,
              sd = GPS_m$e_gps_std, log = TRUE)
# Order data for easy selection
coord_obs = cbind(data$treat, GPS_m$GPS)
y_use <- data$Y
obs_ord <- coord_obs[order(coord_obs[,1]),]
y_use_ord <- y_use[order(coord_obs[,1])]
noise <- estimate_noise_nn(hyperparam = hyperparam,
                           w_obs = data$treat,
                           GPS_obs = GPS_m$GPS,
                           y_obs = y_use_ord,
                           n_neighbor = n_neighbor)
```
find\_optimal\_nn *Find the Optimal Hyper-parameter for the Nearest Neighbor Gaussian Process*

#### Description

Computes covariate balance for each combination of provided hyper-parameters and selects the hyper-parameter values that minimizes the covariate balance.

#### Usage

```
find_optimal_nn(
  w_obs,
  w,
  y_obs,
  GPS_m,
  design_mt,
 hyperparams = expand.grid(seq(0.5, 4.5, 1), seq(0.5, 4.5, 1), seq(0.5, 4.5, 1)),
  n_{\text{neighbour}} = 50,
```
<span id="page-21-0"></span>

#### find\_optimal\_nn 23

```
expand = 2,
  block\_size = 2000,nthread = 1
\mathcal{L}
```
#### Arguments

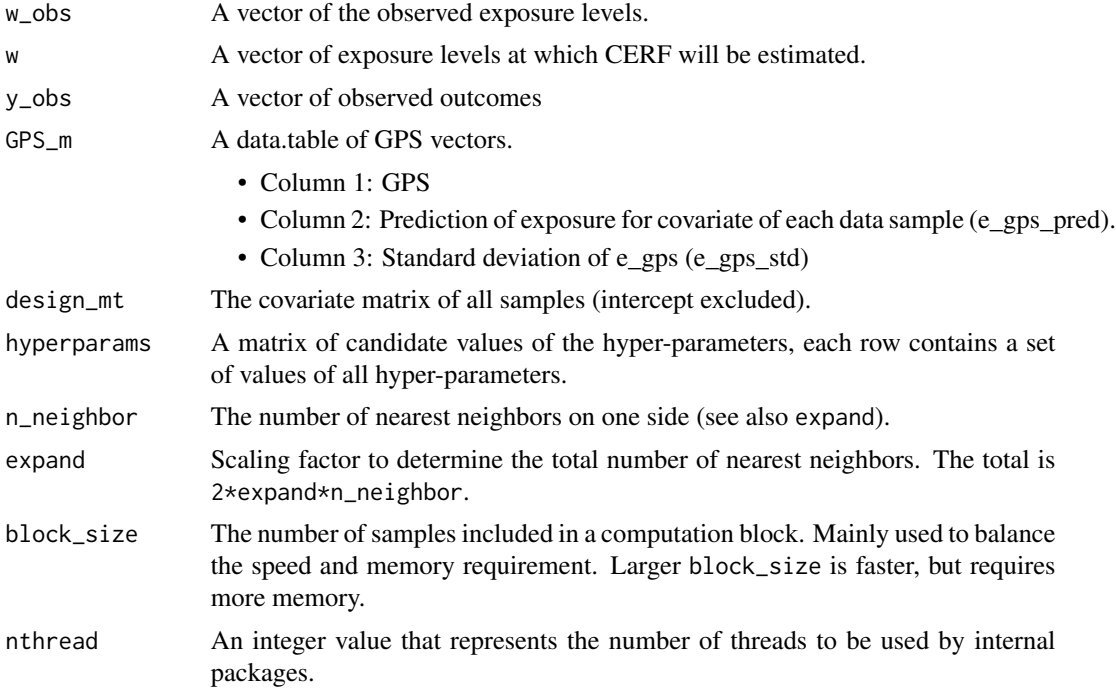

#### Value

Estimated covariate balance scores for the grid of hyper-parameter values considered in hyperparams.

#### Examples

```
set.seed(89)
data <- generate_synthetic_data(sample_size = 200, gps_spec = 3)
# Estimate GPS function
GPS_m <- train_GPS(cov_mt = as.matrix(data[,-(1:2)]),
                  w_all = as.matrix(data$treat))
# Hyperparameter
hyperparam <- c(0.1, 0.2, 1)
n_neighbor <- 10
expand <-1block_size <- 10000
```
# compute posterior mean and standard deviation for vector of w.

```
w < - \text{seq}(0, 20, 2)design_mt <- model.matrix(~.-1, data = data[, 3:ncol(data)])
hyperparam_grid <- expand.grid(seq(0.5,1.0,1),
                                seq(0.4,0.6,0.2),
                                seq(0.5))
optimal_cb <- find_optimal_nn(w_obs = data$treat,
                               w = w,
                               y_obs = data$Y,
                               GPS_m = GPS_m,design_mt = design_mt,
                               hyperparams = hyperparam_grid,
                               n_{neighbour} = 50, expand = 2, block_size = 2e3,
                               nthread = 1)
```
generate\_synthetic\_data

*Generate Synthetic Data for GPCERF Package*

#### Description

Generates synthetic data set based on different GPS models and covariates.

#### Usage

```
generate_synthetic_data(
  sample_size = 1000,
  outcome_s d = 10,gps\_spec = 1,
  cova_spec = 1
\lambda
```
#### Arguments

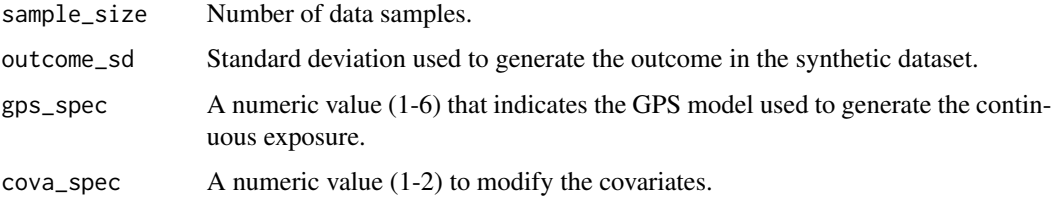

#### Value

A data frame of the synthetic data. Outcome is labeled as Y, exposure as w, and covariates cf1-6.

<span id="page-23-0"></span>

#### <span id="page-24-0"></span>get\_logger 25

#### Examples

```
set.seed(351)
mydata <- generate_synthetic_data(sample_size = 200)
```
get\_logger *Get Logger Settings*

#### Description

Returns current logger settings.

#### Usage

get\_logger()

#### Value

Returns a list that includes logger\_file\_path and logger\_level.

#### Examples

```
set_logger("mylogger.log", "INFO")
log_meta <- get_logger()
```
plot.cerf\_gp *Extend generic plot functions for cerf\_gp class*

#### Description

A wrapper function to extend generic plot functions for cerf\_gp class.

#### Usage

```
## S3 method for class 'cerf_gp'
plot(x, \ldots)
```
#### Arguments

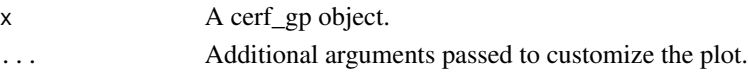

#### Value

Returns a ggplot2 object, invisibly. This function is called for side effects.

<span id="page-25-0"></span>

### Description

A wrapper function to extend generic plot functions for cerf\_nngp class.

#### Usage

```
## S3 method for class 'cerf_nngp'
plot(x, \ldots)
```
#### Arguments

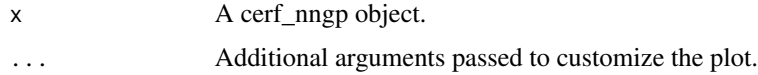

#### Value

Returns a ggplot2 object, invisibly. This function is called for side effects.

print.cerf\_gp *Extend print function for cerf\_gp object*

#### Description

Extend print function for cerf\_gp object

#### Usage

```
## S3 method for class 'cerf_gp'
print(x, \ldots)
```
#### Arguments

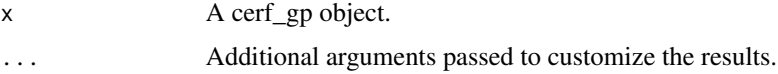

#### Value

No return value. This function is called for side effects.

<span id="page-26-0"></span>print.cerf\_nngp *Extend print function for cerf\_nngp object*

#### Description

Extend print function for cerf\_nngp object

#### Usage

```
## S3 method for class 'cerf_nngp'
print(x, \ldots)
```
#### Arguments

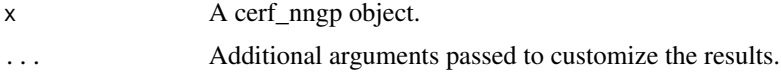

#### Value

No return value. This function is called for side effects.

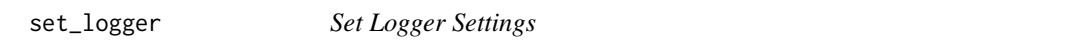

#### Description

Updates logger settings, including log level and location of the file.

#### Usage

```
set_logger(logger_file_path = "GPCERF.log", logger_level = "INFO")
```
#### Arguments

logger\_file\_path

A path (including file name) to log the messages. (Default: CausalGPS.log)

logger\_level The log level. Available levels include:

- TRACE
- DEBUG
- INFO (Default)
- SUCCESS
- WARN
- ERROR
- FATAL

<span id="page-27-0"></span>No return value. This function is called for side effects.

#### Examples

```
set_logger("mylogger.log", "INFO")
```
summary.cerf\_gp *print summary of cerf\_gp object*

#### Description

print summary of cerf\_gp object

#### Usage

## S3 method for class 'cerf\_gp' summary(object, ...)

#### Arguments

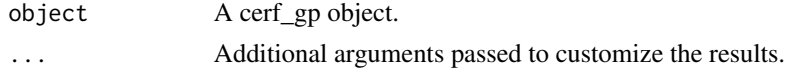

#### Value

Returns summary of data

summary.cerf\_nngp *print summary of cerf\_nngp object*

#### Description

print summary of cerf\_nngp object

#### Usage

## S3 method for class 'cerf\_nngp' summary(object, ...)

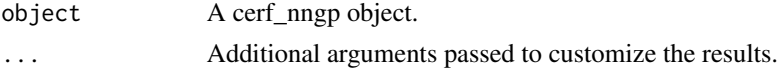

#### <span id="page-28-0"></span>train\_GPS 29

#### Value

Returns summary of data.

train\_GPS *Train A Model for GPS*

#### Description

Estimates the conditional mean and sd of exposure level as a function of covariates with xgboost algorithm.

#### Usage

```
train_GPS(cov_mt, w_all, dnorm_log = FALSE)
```
#### Arguments

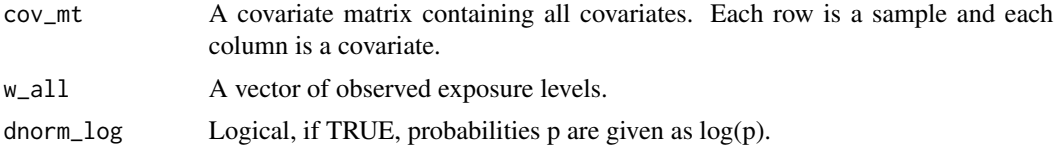

#### Value

A data.table that includes:

- a vector of estimated GPS at the observed exposure levels;
- a vector of estimated conditional means of exposure levels when the covariates are fixed at the observed values;
- estimated standard deviation of exposure levels

```
mydata <- generate_synthetic_data()
GPS_m <- train_GPS(as.matrix(mydata[,c("cf1", "cf2", "cf3", "cf4",
                                          "cf5", "cf6")]),
                      as.matrix(mydata$treat))
```
# <span id="page-29-0"></span>Index

```
compute_deriv_weights_gp, 3
compute_inverse, 4
compute_m_sigma, 5
compute_posterior_m_nn, 6
compute_posterior_sd_nn, 8
compute_rl_deriv_gp, 10
compute_rl_deriv_nn, 11
compute_w_corr, 14
compute_weight_gp, 12
```

```
estimate_cerf_gp, 15
estimate_cerf_nngp, 16
estimate_mean_sd_nn, 18
estimate_noise_gp, 20
estimate_noise_nn, 21
```
find\_optimal\_nn, [22](#page-21-0)

generate\_synthetic\_data, [24](#page-23-0) get\_logger, [25](#page-24-0) GPCERF *(*GPCERF-package*)*, [2](#page-1-0) GPCERF-package, [2](#page-1-0)

plot.cerf\_gp, [25](#page-24-0) plot.cerf\_nngp, [26](#page-25-0) print.cerf\_gp, [26](#page-25-0) print.cerf\_nngp, [27](#page-26-0)

set\_logger, [27](#page-26-0) summary.cerf\_gp, [28](#page-27-0) summary.cerf\_nngp, [28](#page-27-0)

train\_GPS, [29](#page-28-0)